$,$  tushu007.com

 $\le$ -Illustrator CS  $\ge$ 

书名:<<Illustrator CS 影像设计白金教程>>

- 13 ISBN 9787508329772
- 10 ISBN 7508329775

出版时间:2005-2

页数:361

PDF

更多资源请访问:http://www.tushu007.com

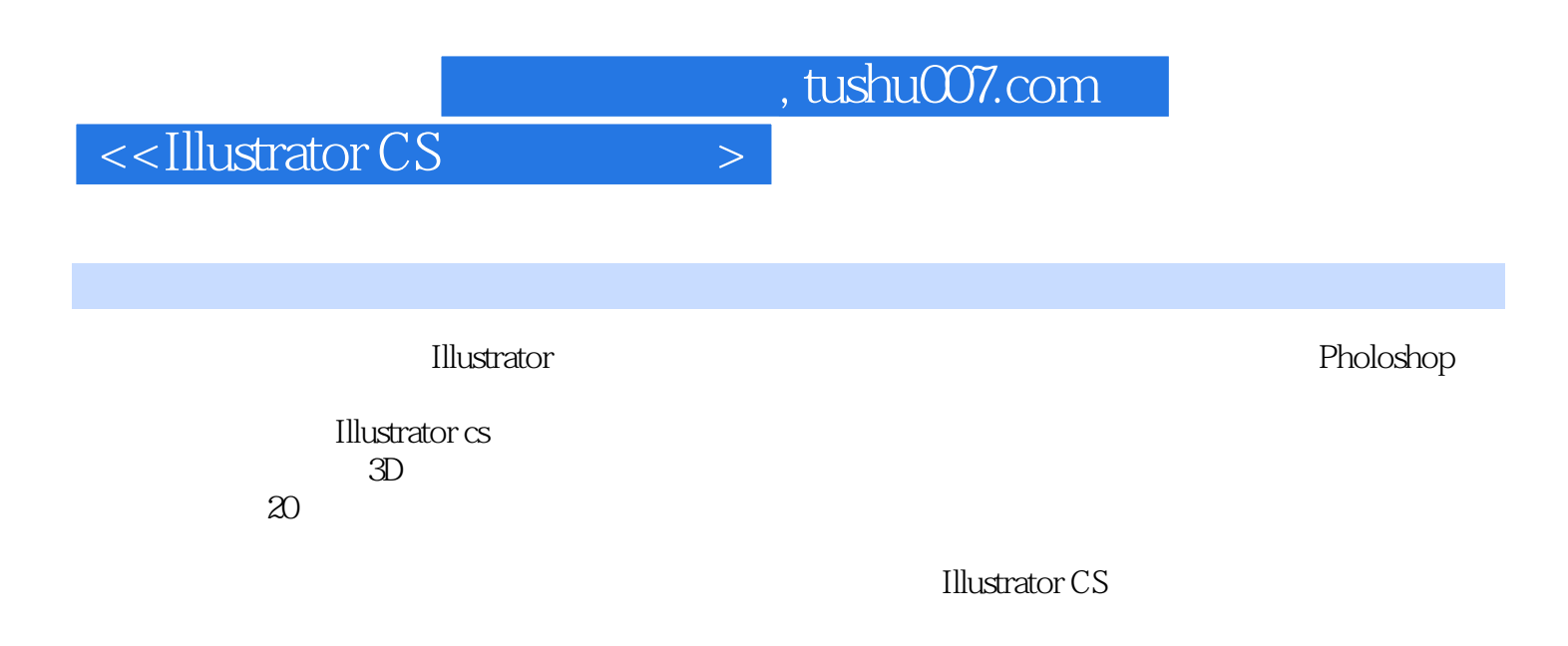

 $\frac{44}{\pi}$ 

CS and the contract test contract to the contract of the contract of the contract of the contract of the contract of the contract of the contract of the contract of the contract of the contract of the contract of the contr

 $\,$  Illustrator  $\,$ 

 $,$  tushu007.com

## $\le$ -Illustrator CS  $>$

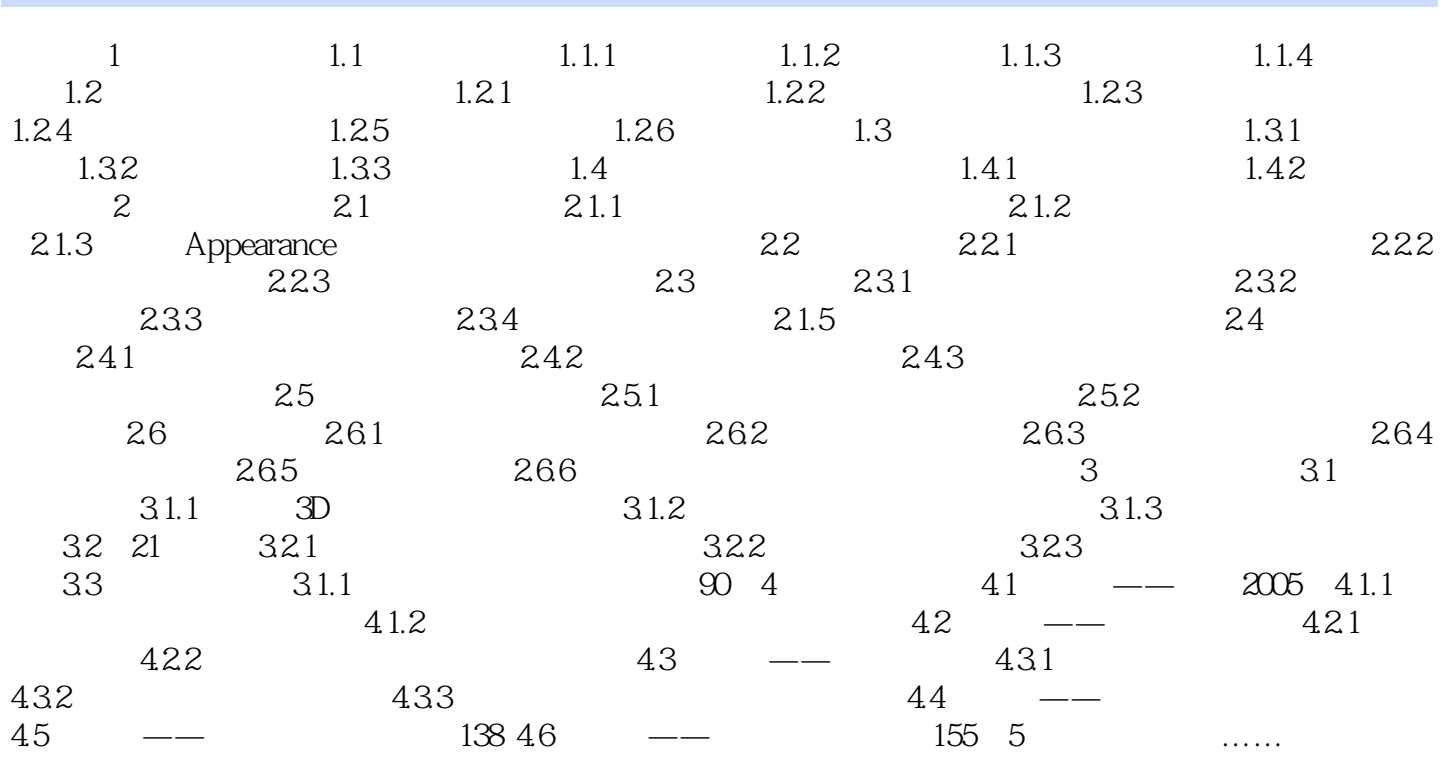

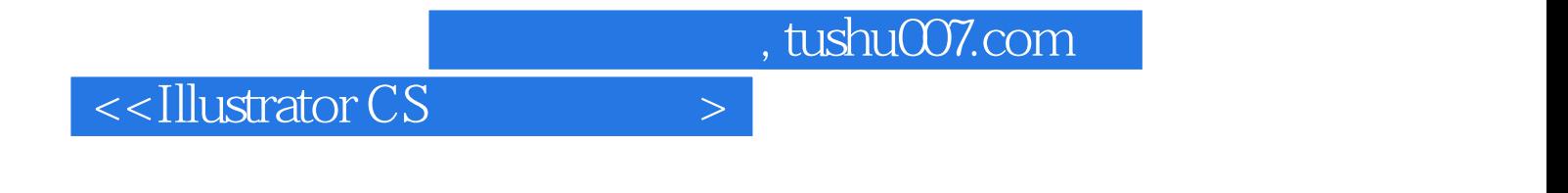

本站所提供下载的PDF图书仅提供预览和简介,请支持正版图书。

更多资源请访问:http://www.tushu007.com